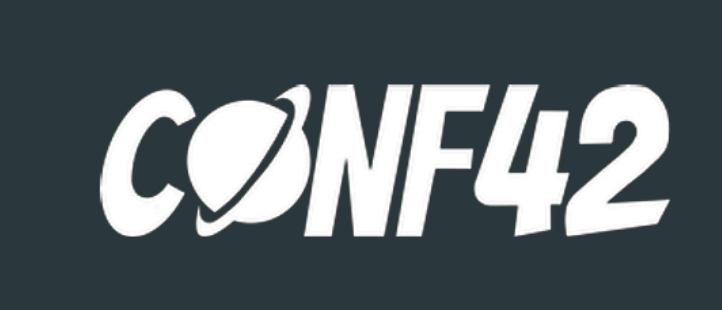

### From Infrastructure as Code to Environment as **Code**

### Challenges scaling IaC and how to resolve them

### *Adarsh Shah*

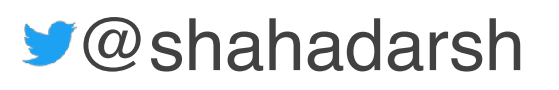

Engineering Leader, Coach, Public Speaker Founder & CEO at CompuZest *@shahadarsh https://compuzest.com*

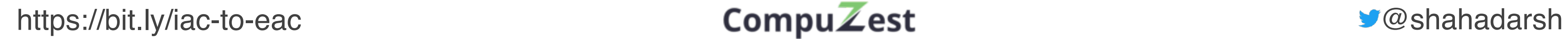

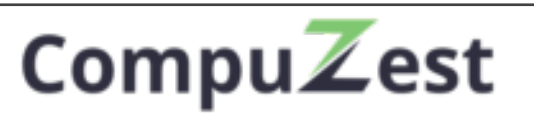

## Infrastructure as Code

**Infrastructure as Code (IaC)** is an approach that takes proven coding techniques used by software systems and extends it to infrastructure. It is one of the key DevOps practices that **enable teams to deliver infrastructure,** 

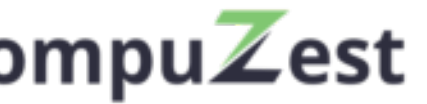

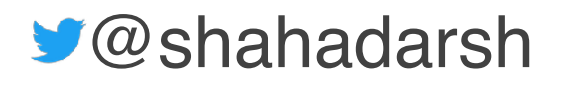

# **and thereby software running on it, rapidly and reliably**.

## Evolution of IaC Setup

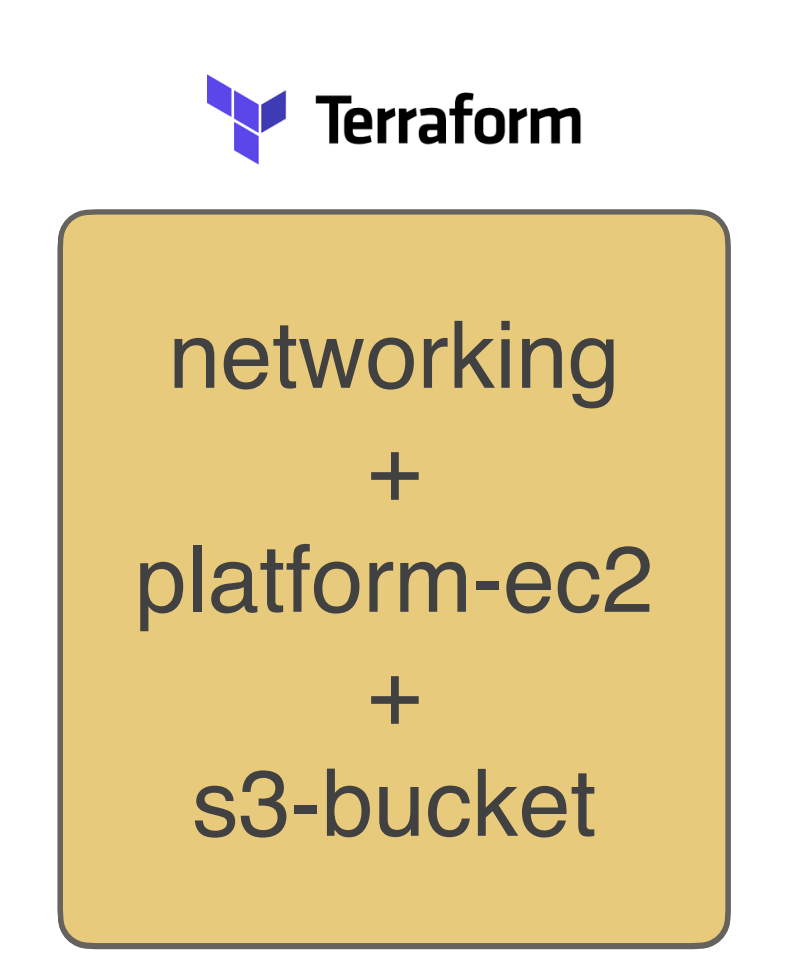

Monolith IaC with a Single Run

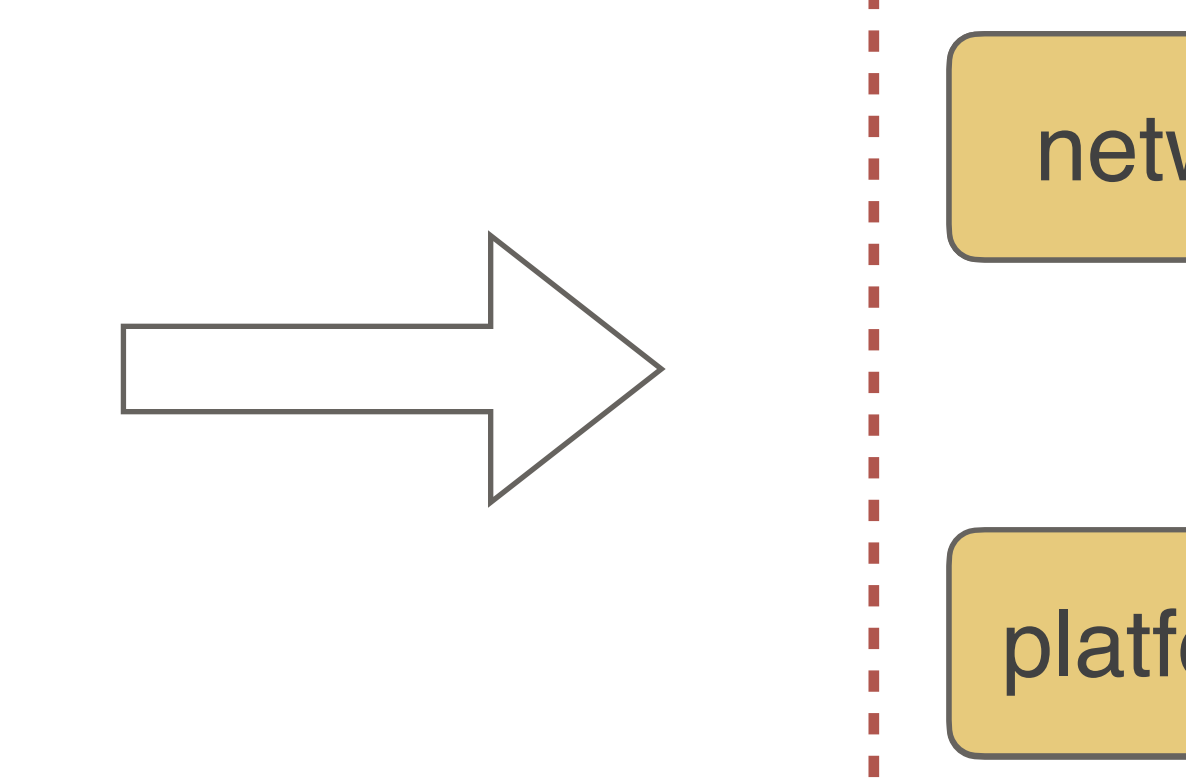

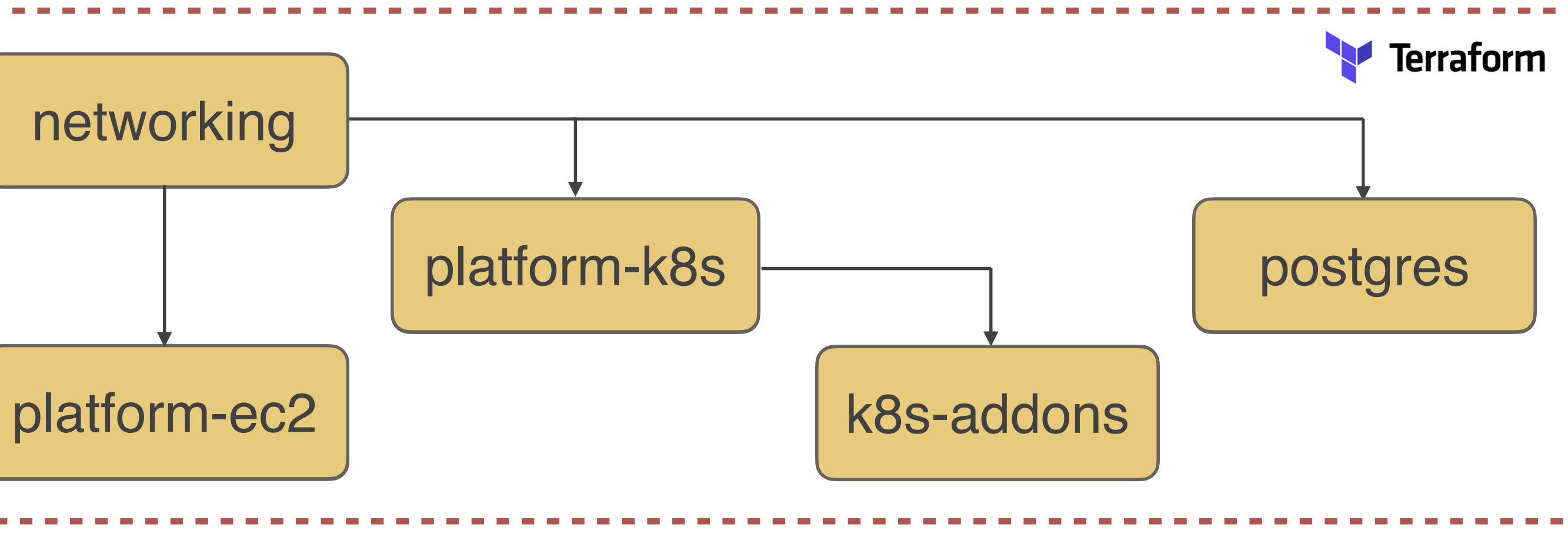

Breaking into Separate & Smaller IaC Runs

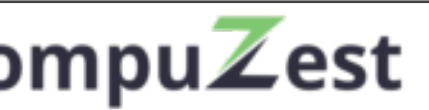

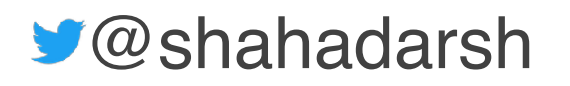

## Evolution of IaC Execution

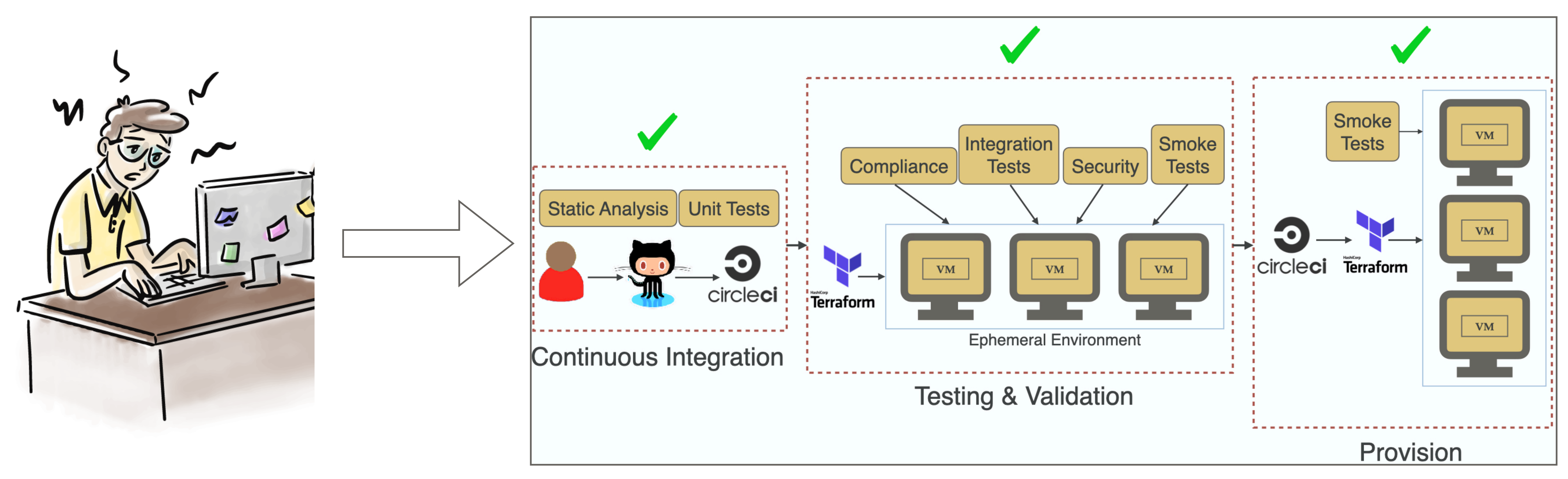

From Engineers machine

IaC Pipeline/GitOps execution from a Shared Environment

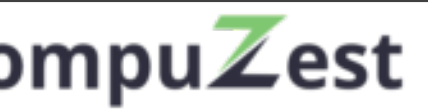

### Environment

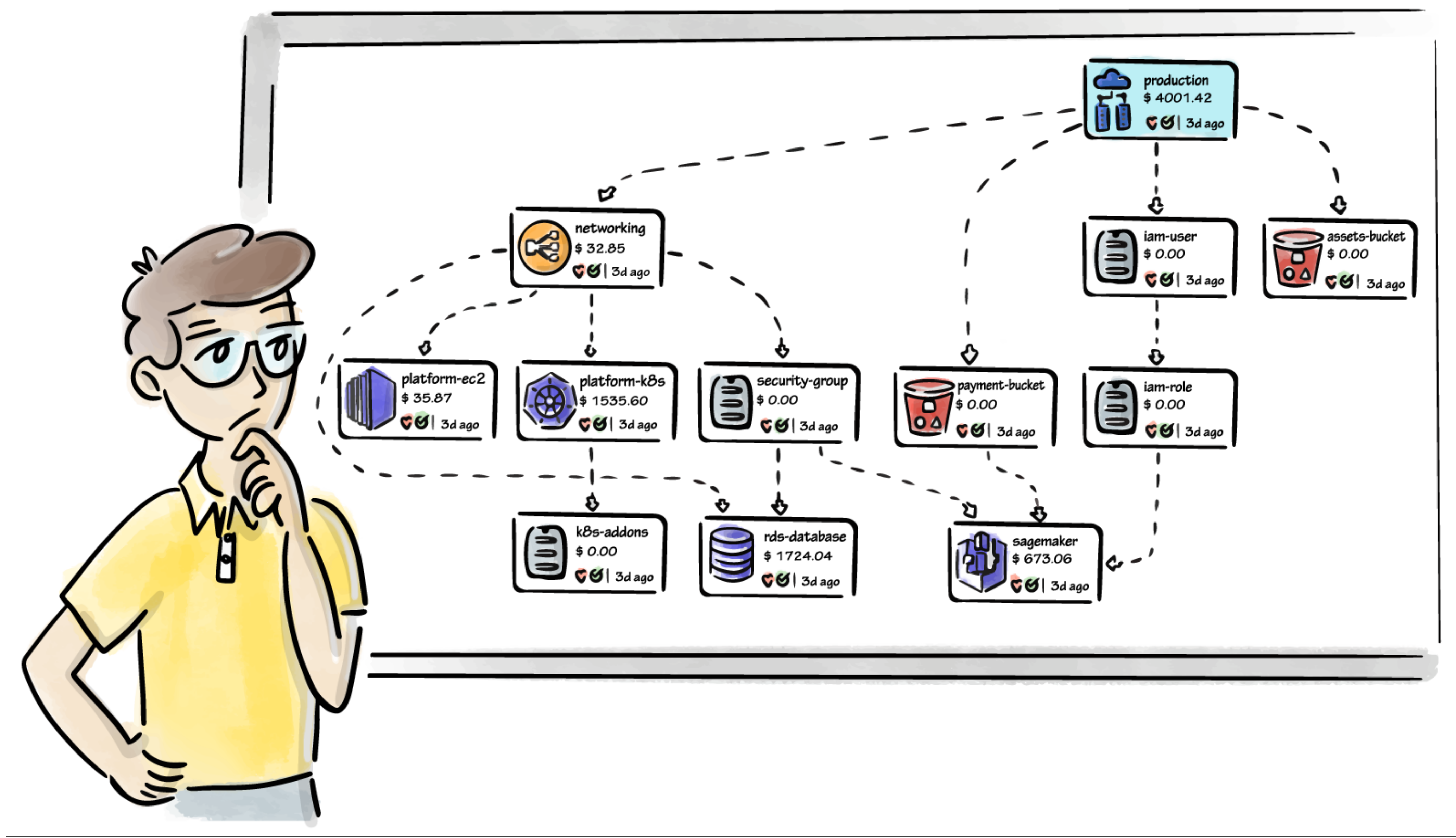

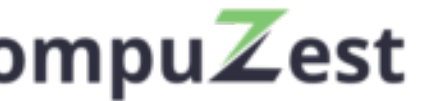

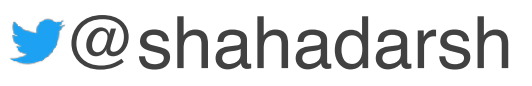

### **• Option 1**

• Create a Monolith IaC

### **• Option 2**

- Hand-roll Pipelines
- Manage Complex Dependencies

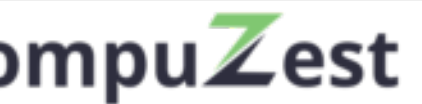

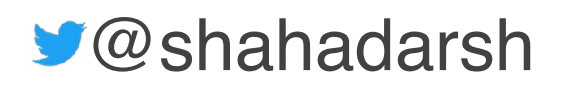

### Options for Entire Environment Provisioning

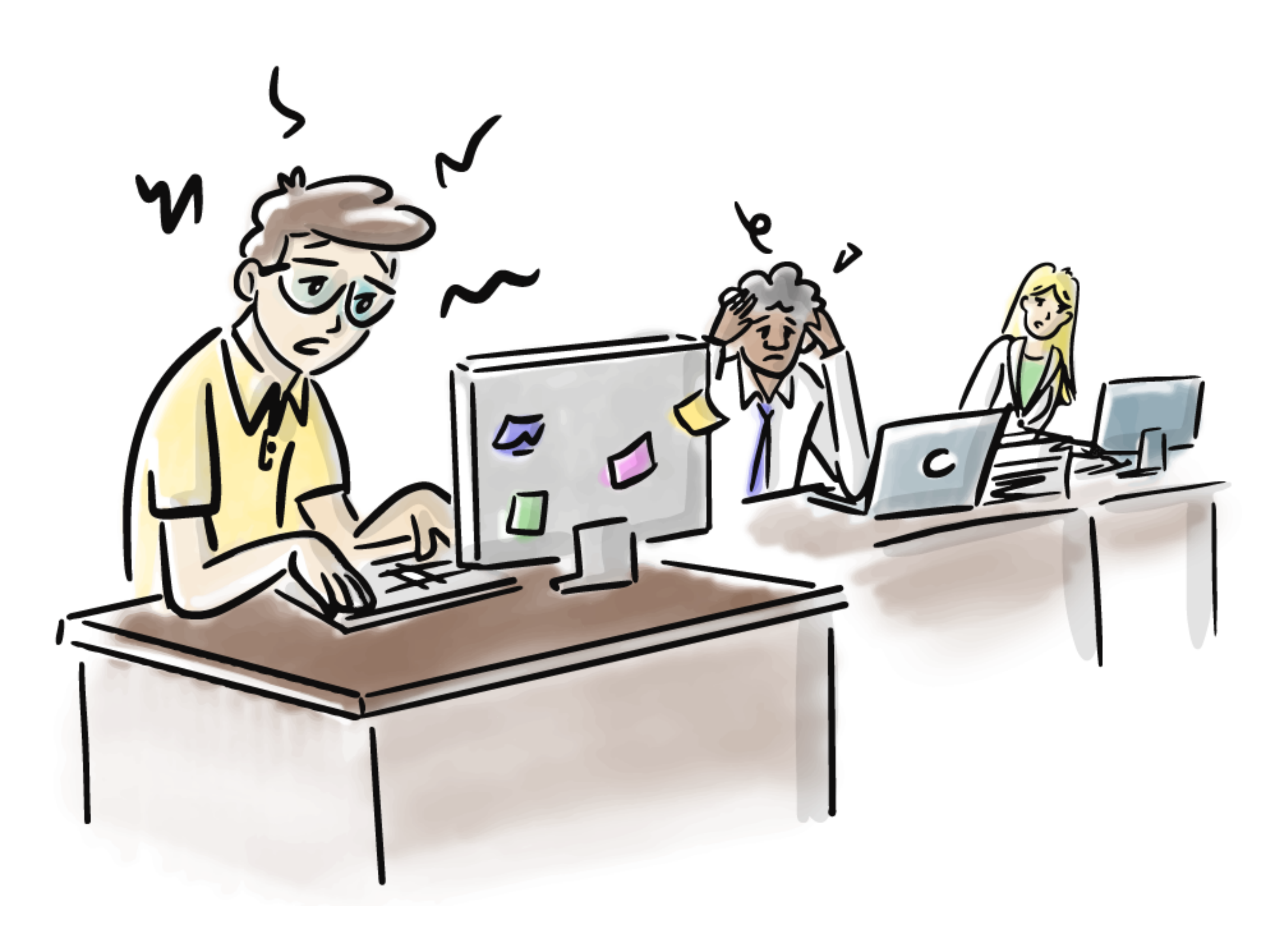

## Other Challenges scaling IaC

Not easy to visualize/understand **Environments** 

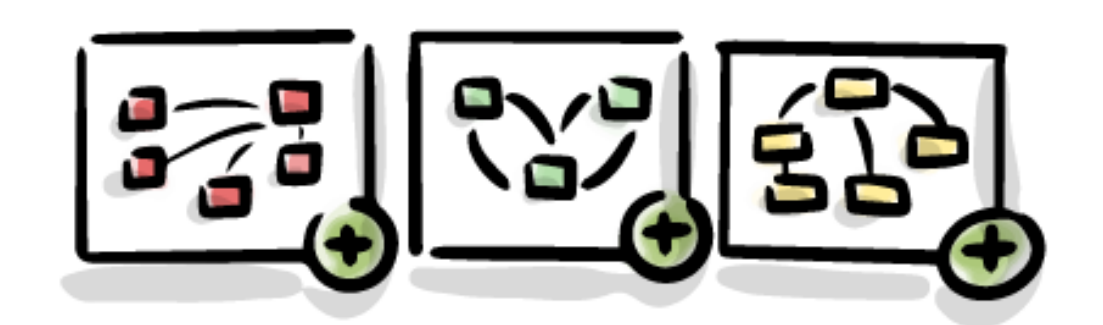

https://bit.ly/iac-to-eac **@shahadarsh CompuZest 2008** Compusted by @shahadarsh

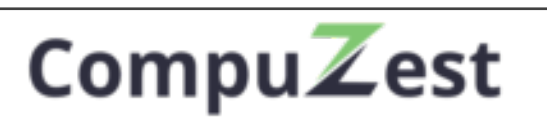

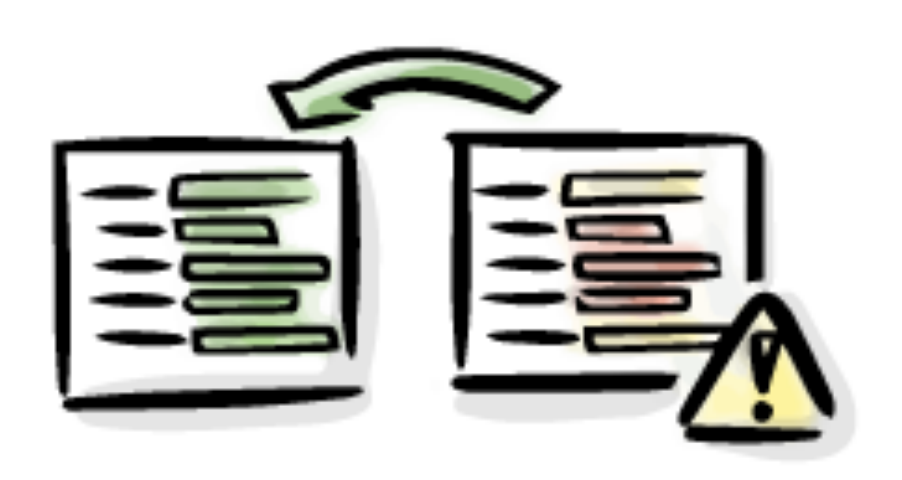

Replicating Environments is a pain

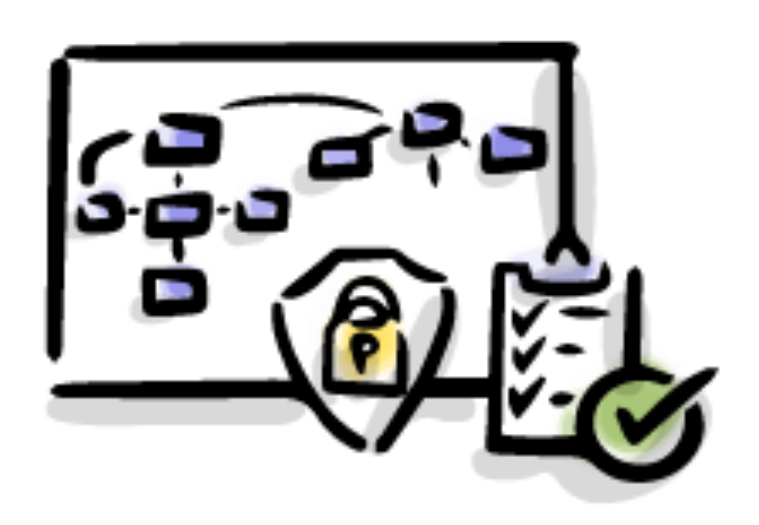

Drift Detection

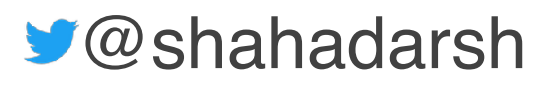

## What is Environment as Code?

https://bit.ly/iac-to-eac **CompuZest** Compuster Compuzest Server Compuster Server Server Server Server Server Server Server Server Server Server Server Server Server Server Server Server Server Server Server Server Server

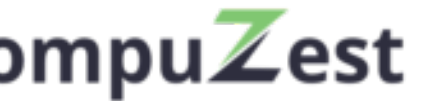

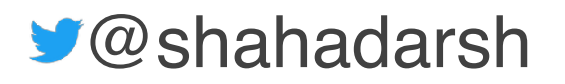

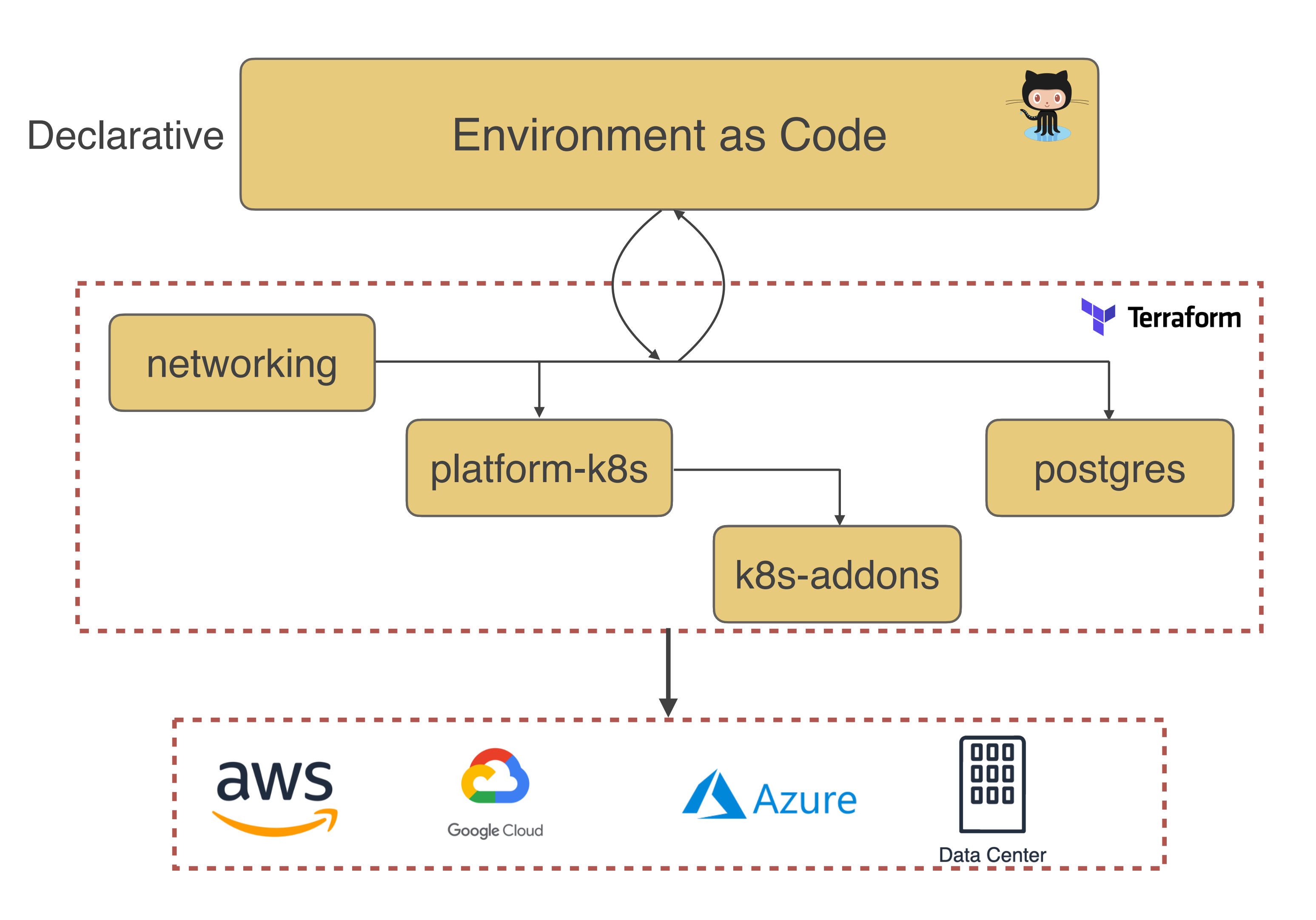

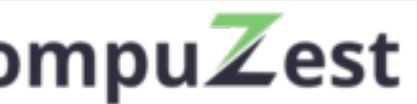

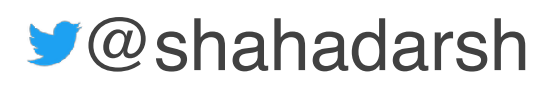

## Environment as Code

## IaC vs EaC

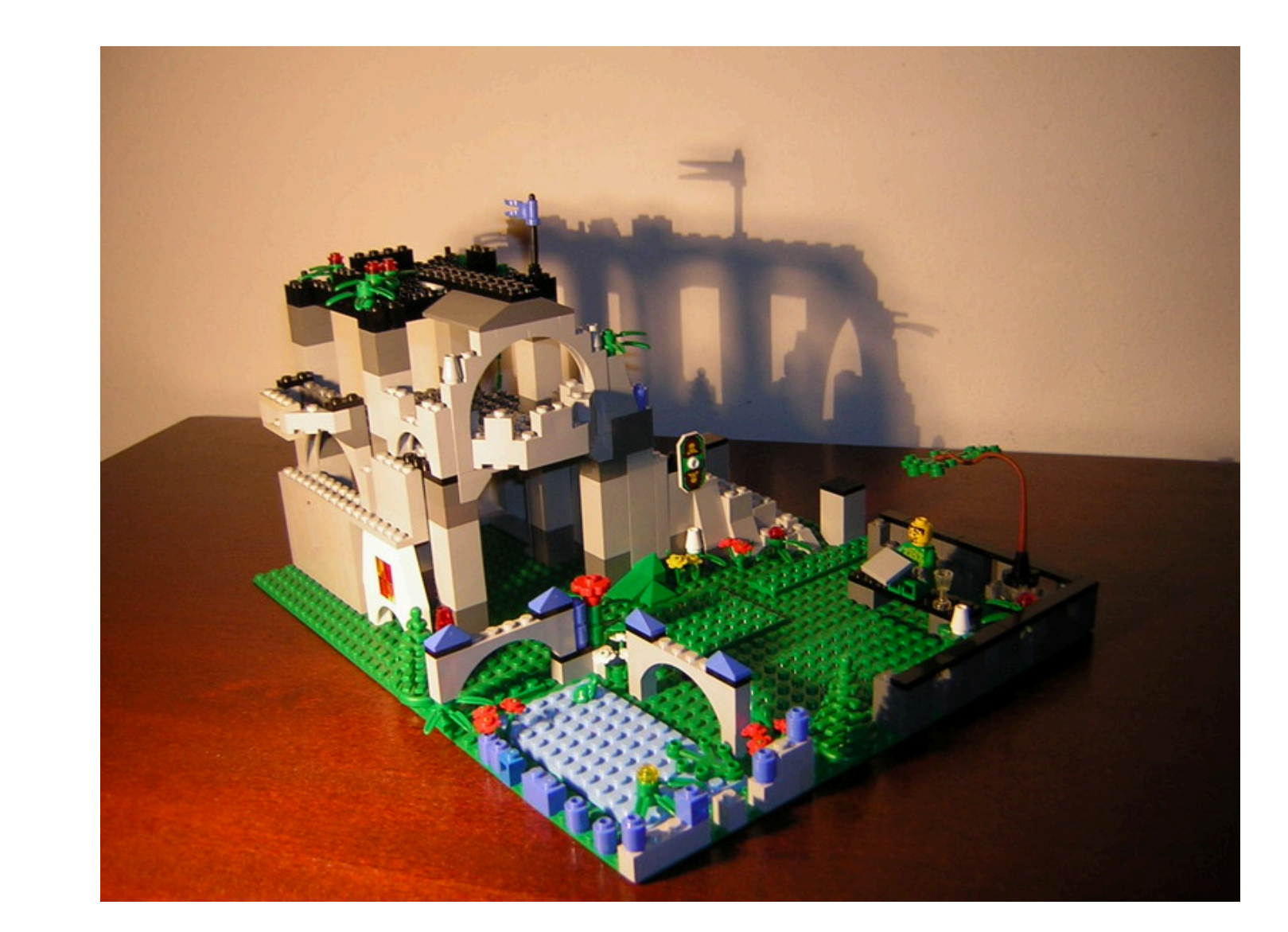

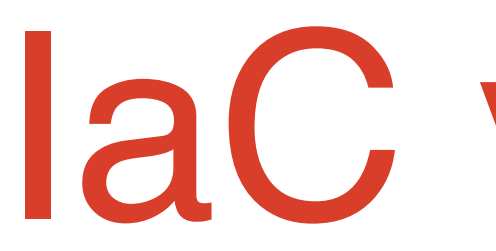

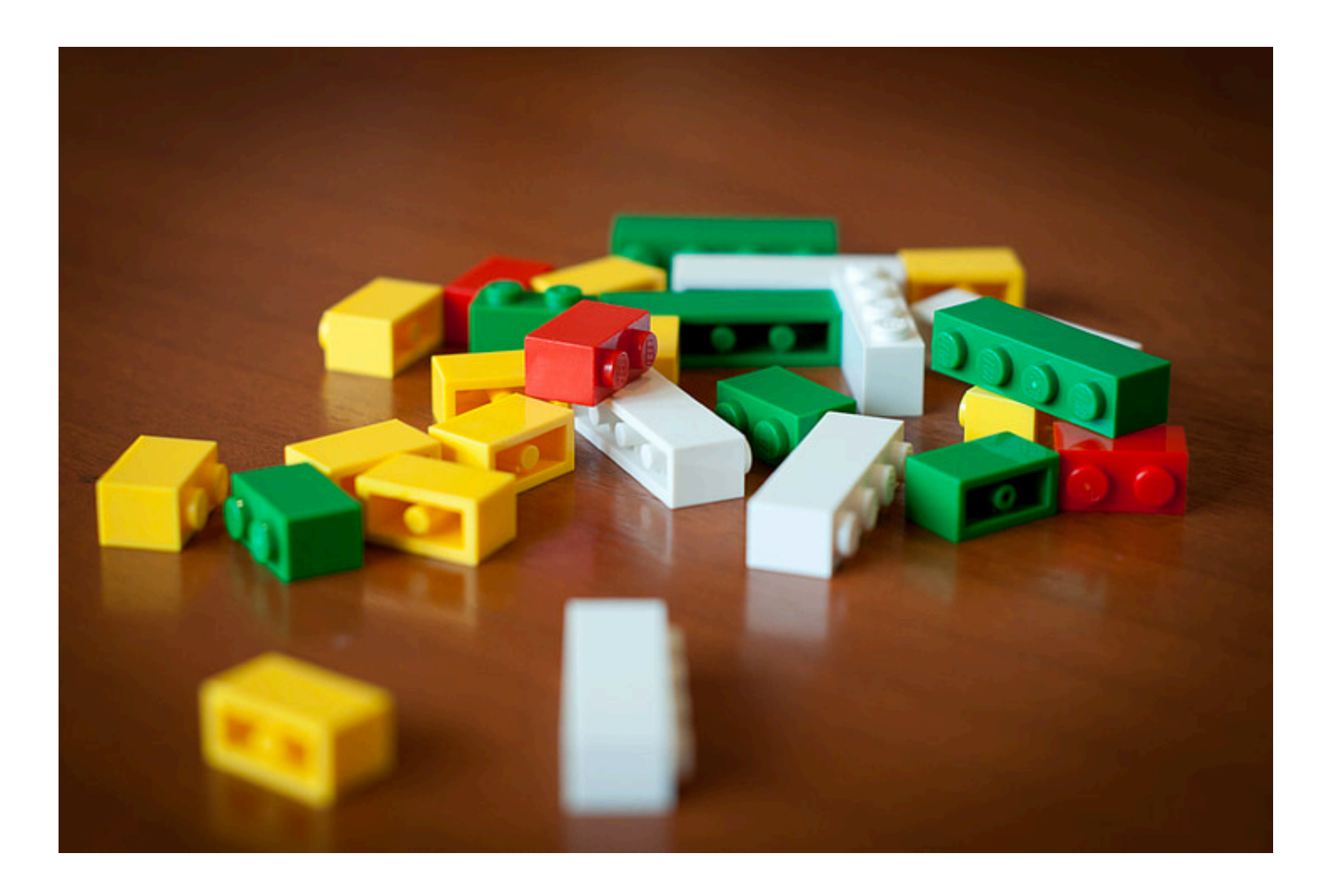

### *Infrastructure as Code Automates various Lego Pieces (i.e. Infrastructure Resources)*

### *Environment as Code*

*Automates how those Lego Pieces are connected to make up a Lego Toy (i.e. Entire Environment)*

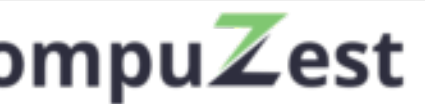

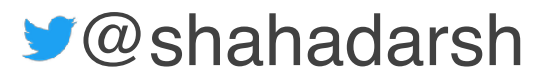

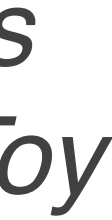

## Environment as Code

*Environment as Code (EaC) is an abstraction over Infrastructure as Code that provides a declarative way of*  defining an entire Environment. It has a Control Plane that *manages the state of the environment, including relationships between various resources, Detects Drift as well enables Reconciliation. It also supports best practices like*  Loose Coupling, Idempotency, Immutability, etc. for the entire *environment. EaC allows teams to deliver entire environments rapidly and reliably, at scale.*

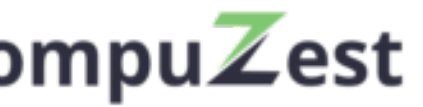

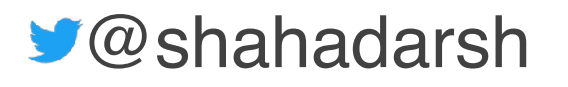

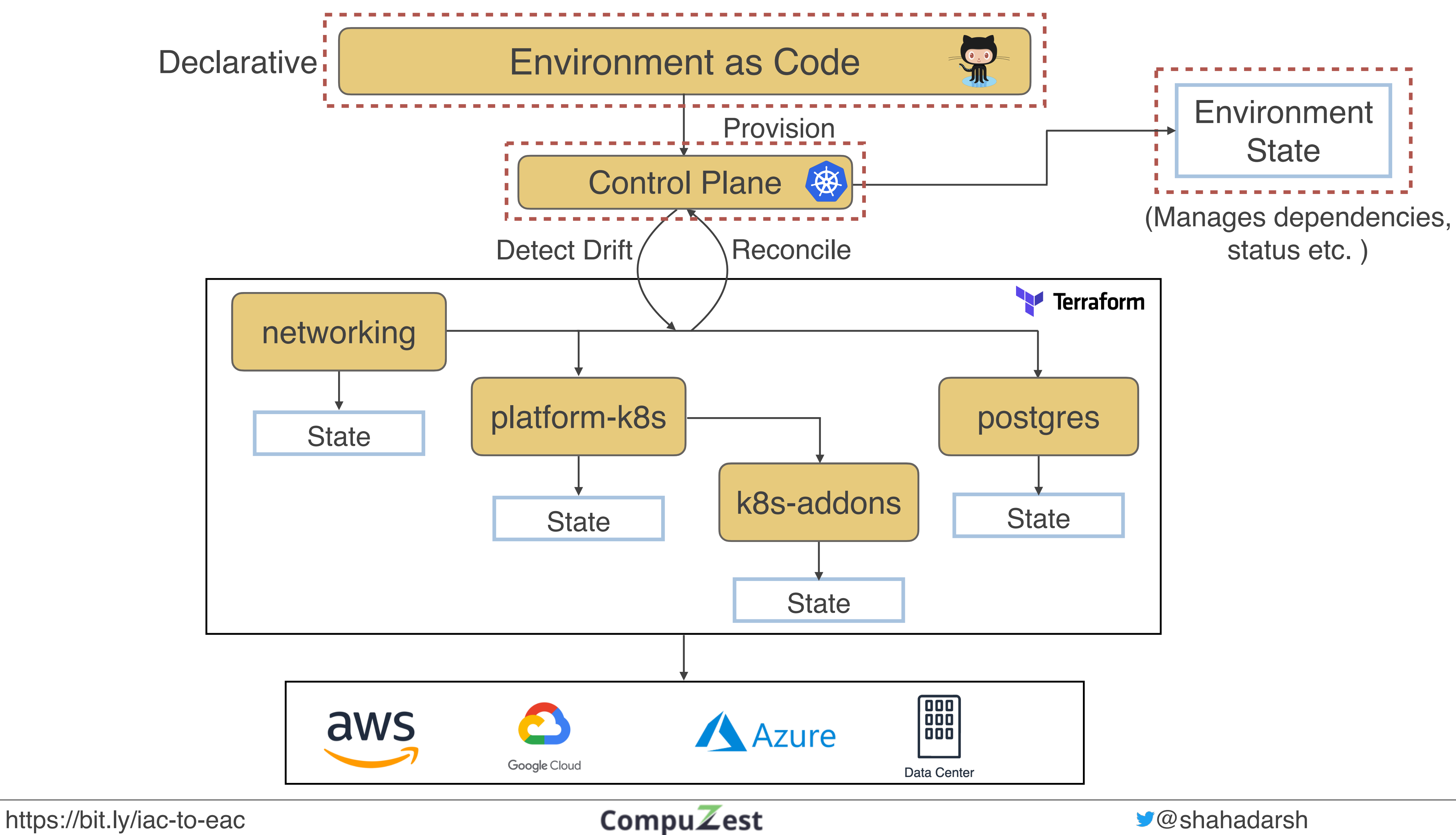

## Provision Environment

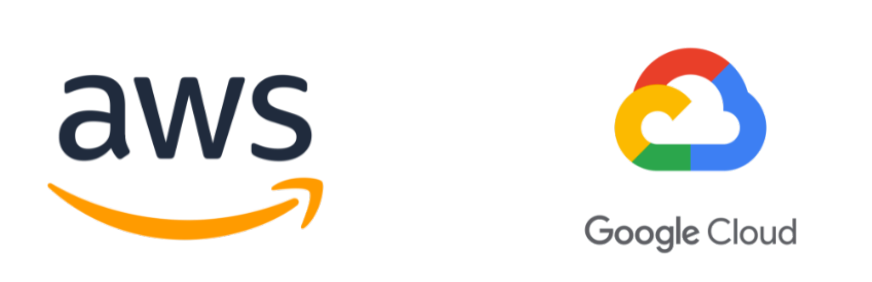

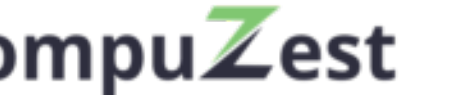

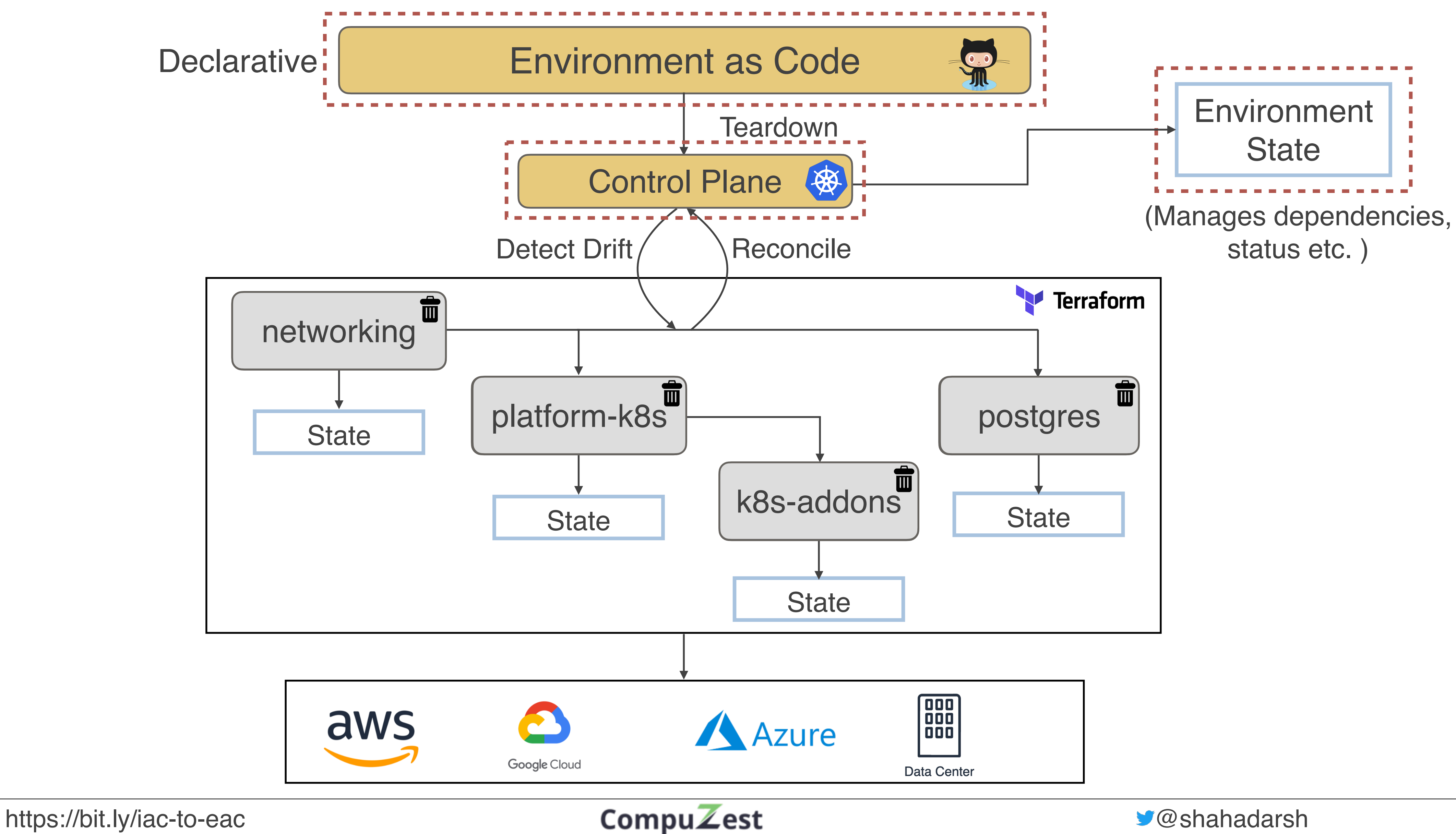

## Teardown Environment

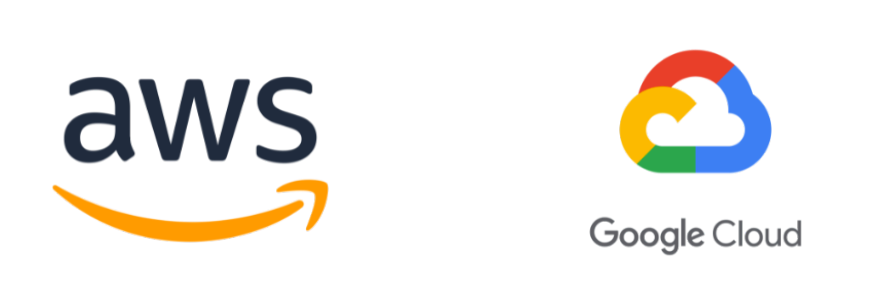

## Attributes of Environment as Code

https://bit.ly/iac-to-eac **@shahadarsh CompuZest @shahadarsh** 

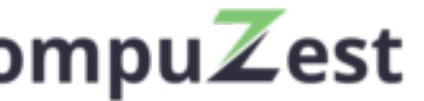

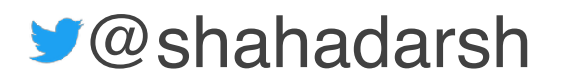

### Ability to define Entire Environment

stable.compuzest.com/v1 hment payment emo rue e: true static-assetspayment-receiptnetworkingplatform-ec2 · platform-eks\_\_\_\_\_\_\_\_ terraform sOn: [networking] ce: aws eks les : me: vpc\_id lueFrom: networking.vpc\_id ne: subnets lueFrom: networking.public\_subnets lesFile: "demo/vars/platform-eks.tfvars" eks-addons – sg-payment-rdspayment-rdssagemaker-user<sup>..</sup> sagemaker-role<sub>"</sub> sagemaker…

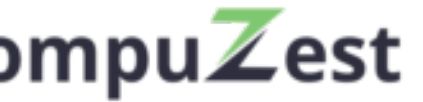

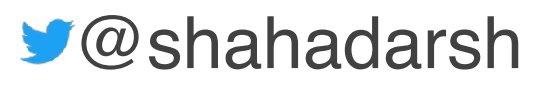

### Example Environment as Code

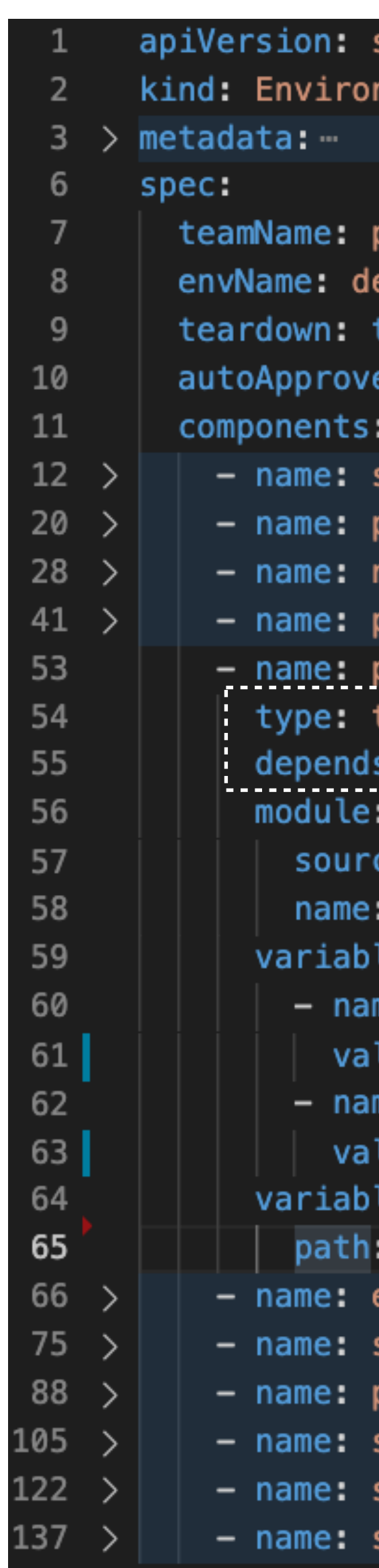

https://bit.ly/iac-to-eac **CompuZest** Compuzest Senahadarsh

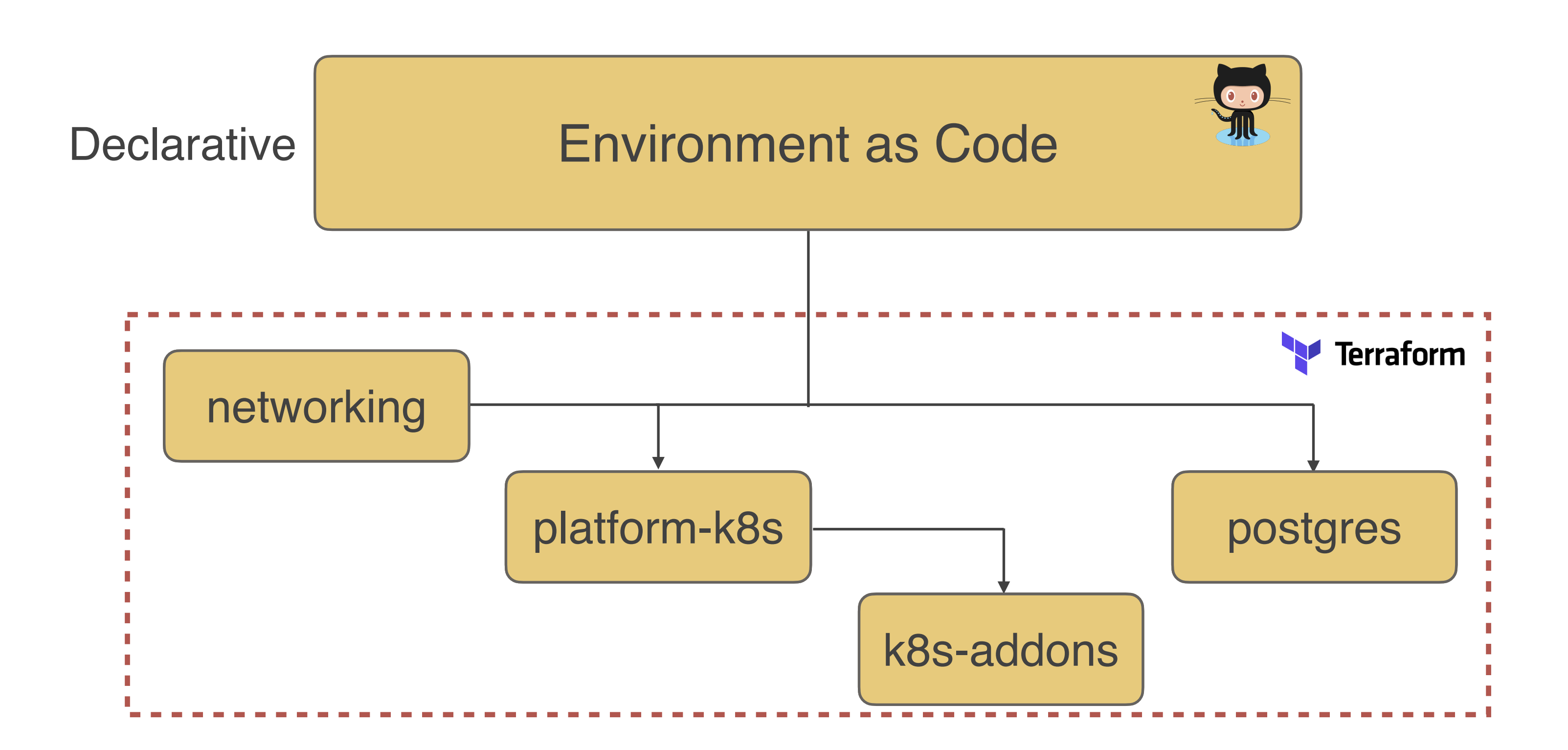

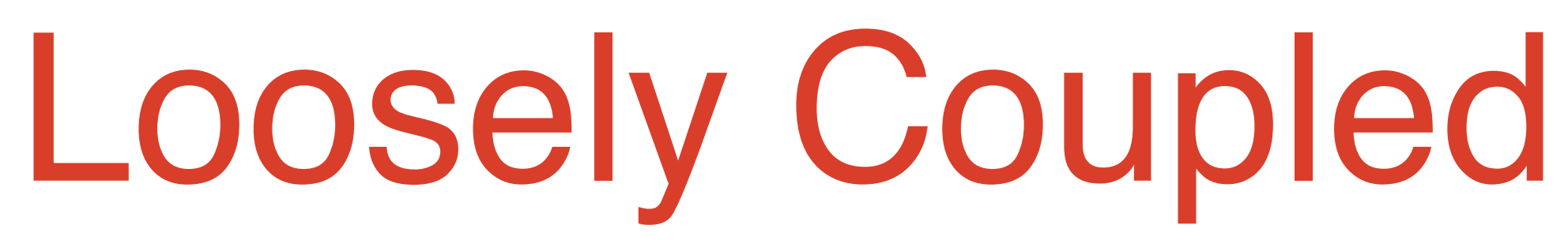

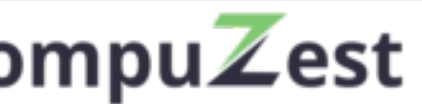

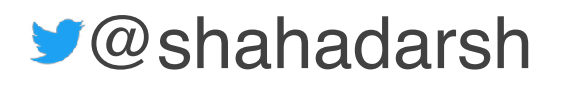

### Manage State for the entire Environment

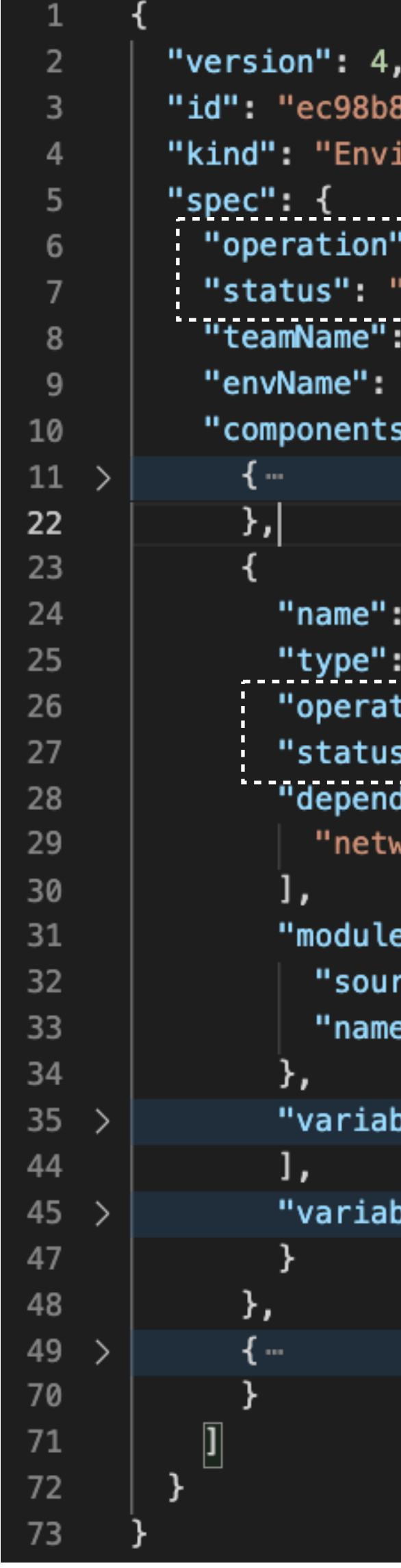

### Example Environment State File

888-f193-c6cc-9530-0b7409d6d229", ironment",

```
"provision",
success",
 "payment", "
"demo",
": \mathbb I
```
"platform-eks", "terraform", ........ .**ion":** "provision", ": "success", s : success ,<br><mark>dsOn": [</mark> working"

: { "ce": "aws", ": "eks"

ples": […

blesFile": {-

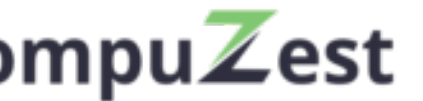

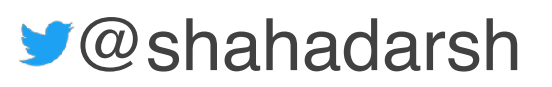

## Idempotent and Immutable for entire Environment

https://bit.ly/iac-to-eac **CompuZest** Compuzest **Compu** 

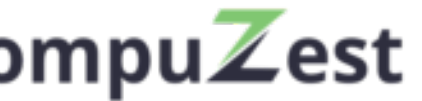

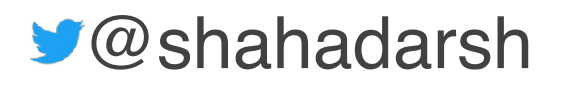

### Non-Idempotent

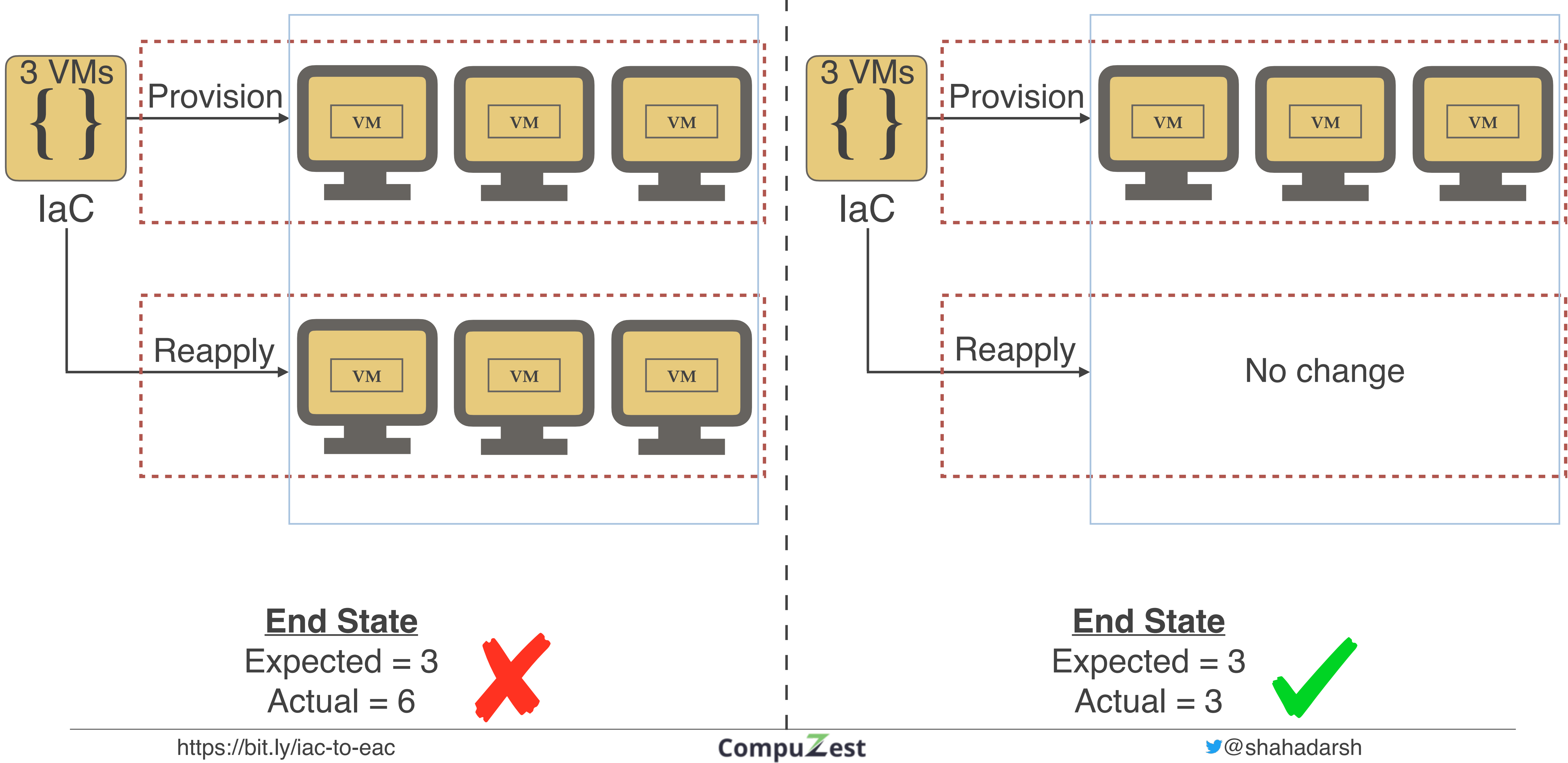

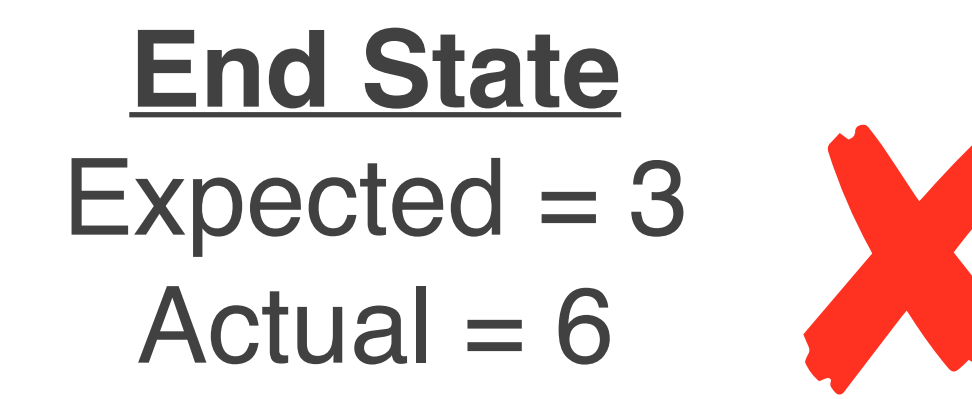

### Idempotent

### Mutable Infrastructure

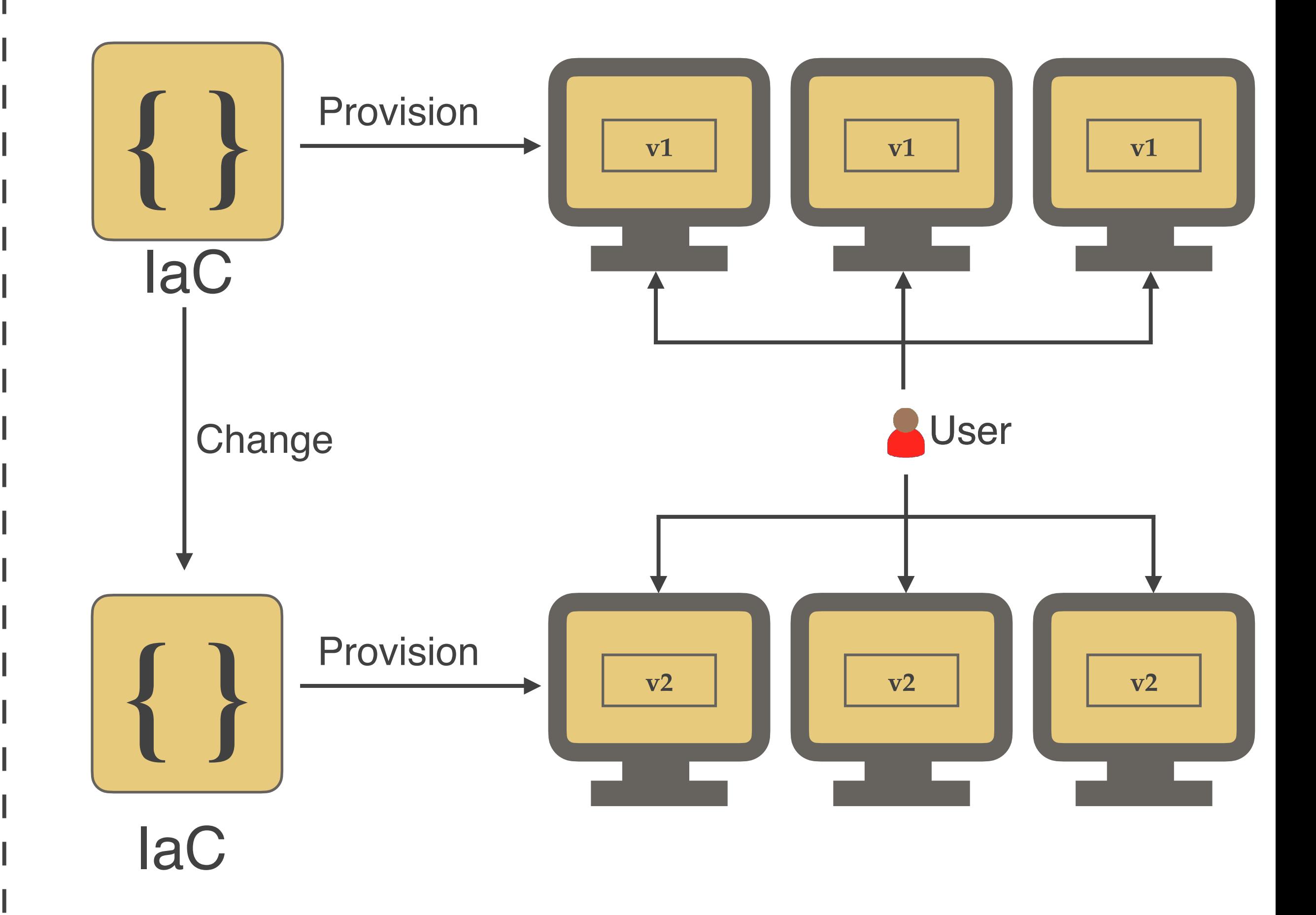

Deploys v2 to same Infrastructure The Revisions new Infrastructure with v2

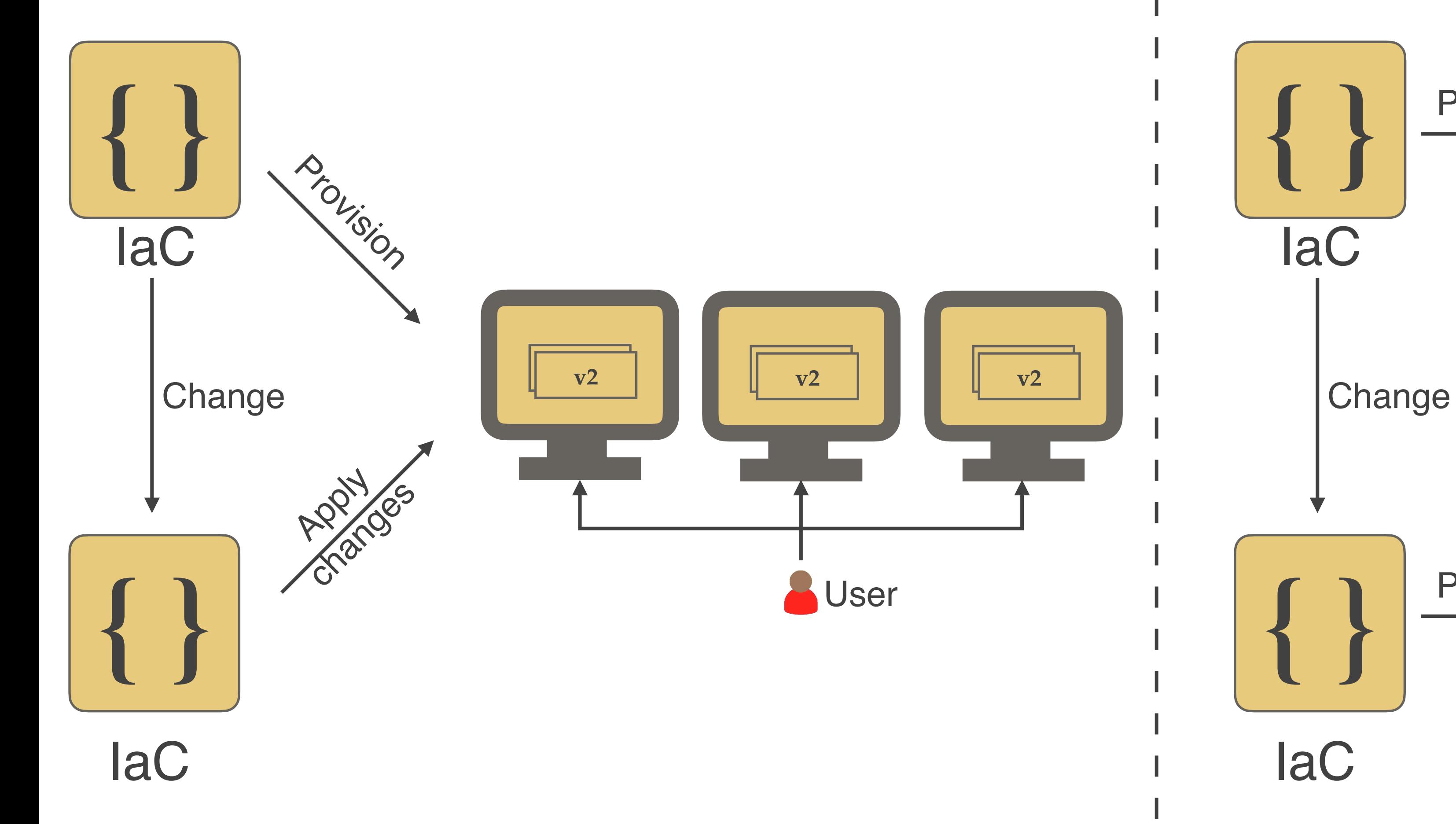

https://bit.ly/iac-to-eac **@shahadarsh CompuZest @shahadarsh** 

### Immutable Infrastructure

### Visualize and Understand Environments

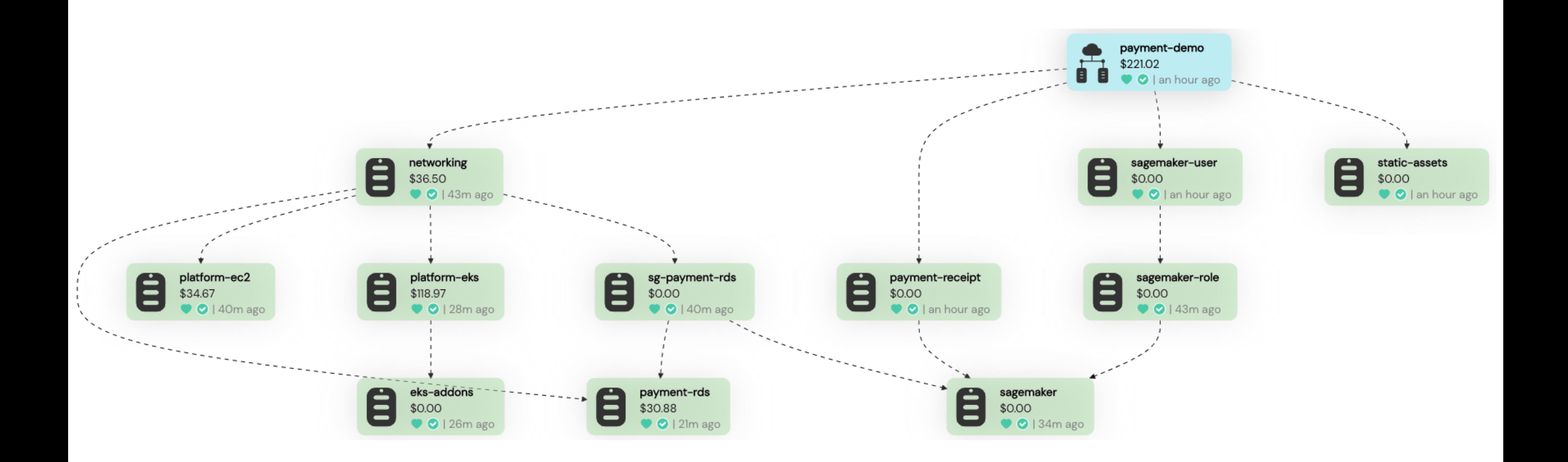

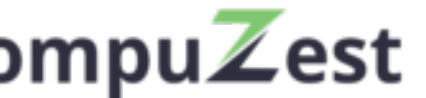

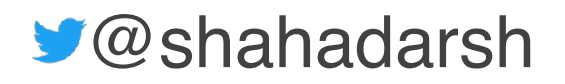

## Drift Detection and Reconciliation

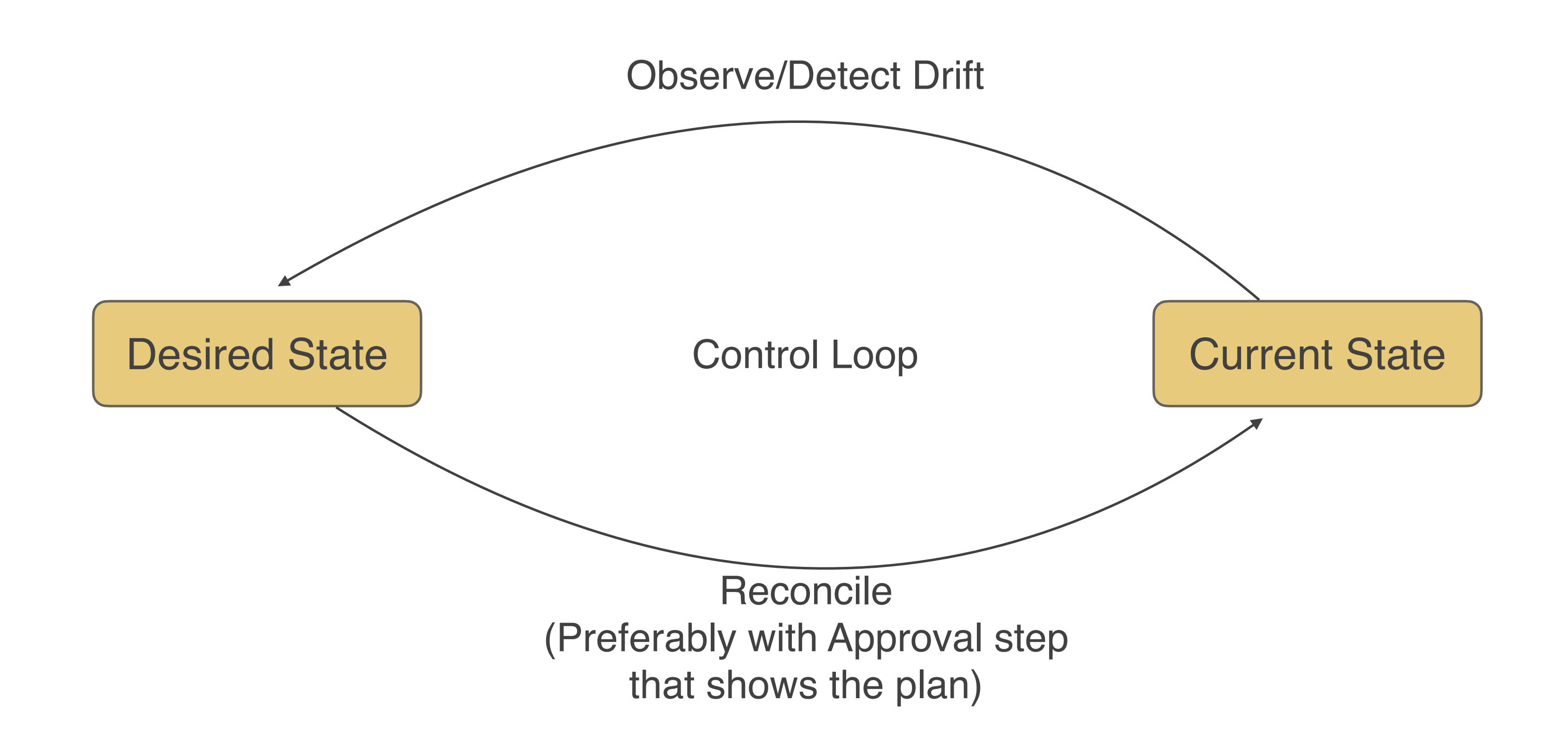

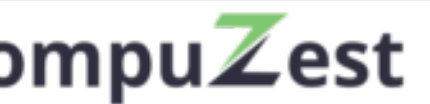

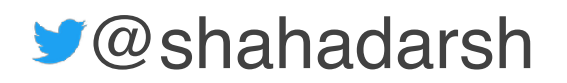

### Compare and Promote Changes between **Environments**

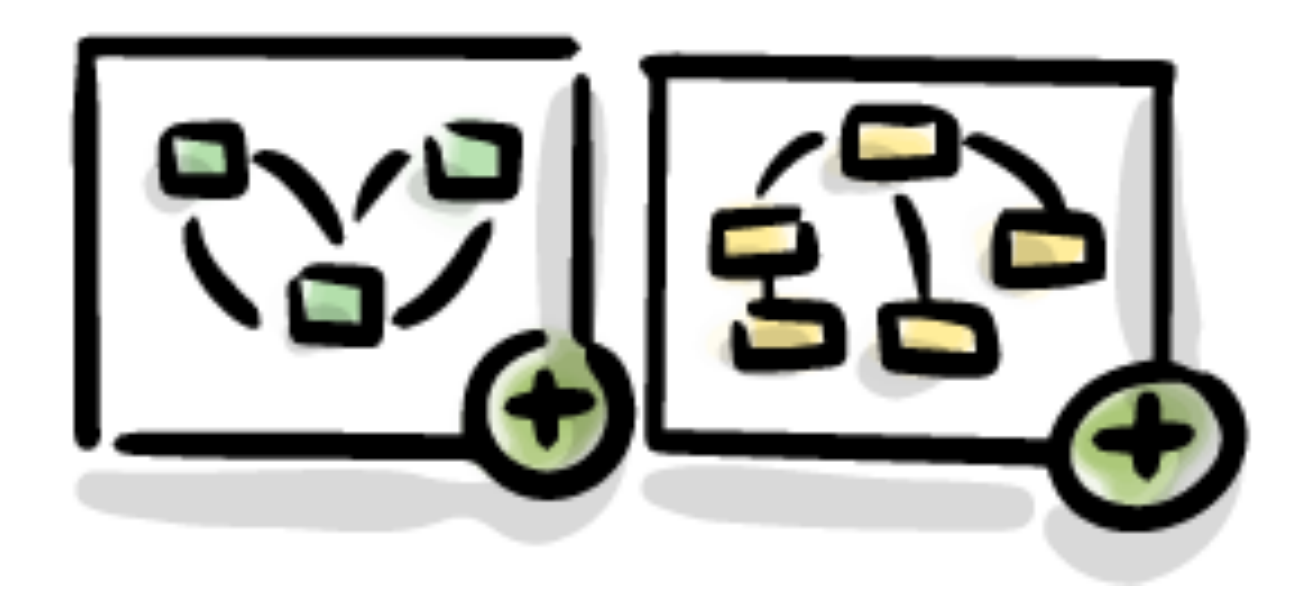

Compare & promote changes across environments

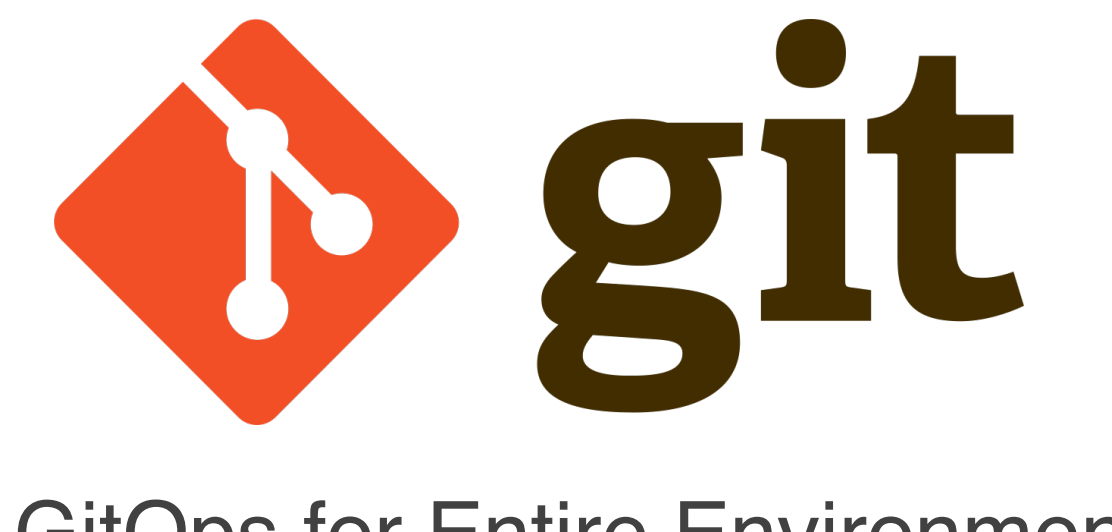

### GitOps for Entire Environment

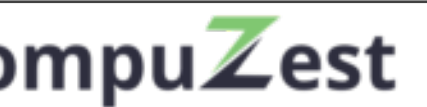

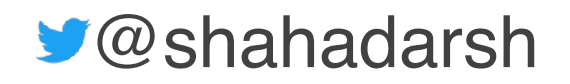

## GitOps for Environment

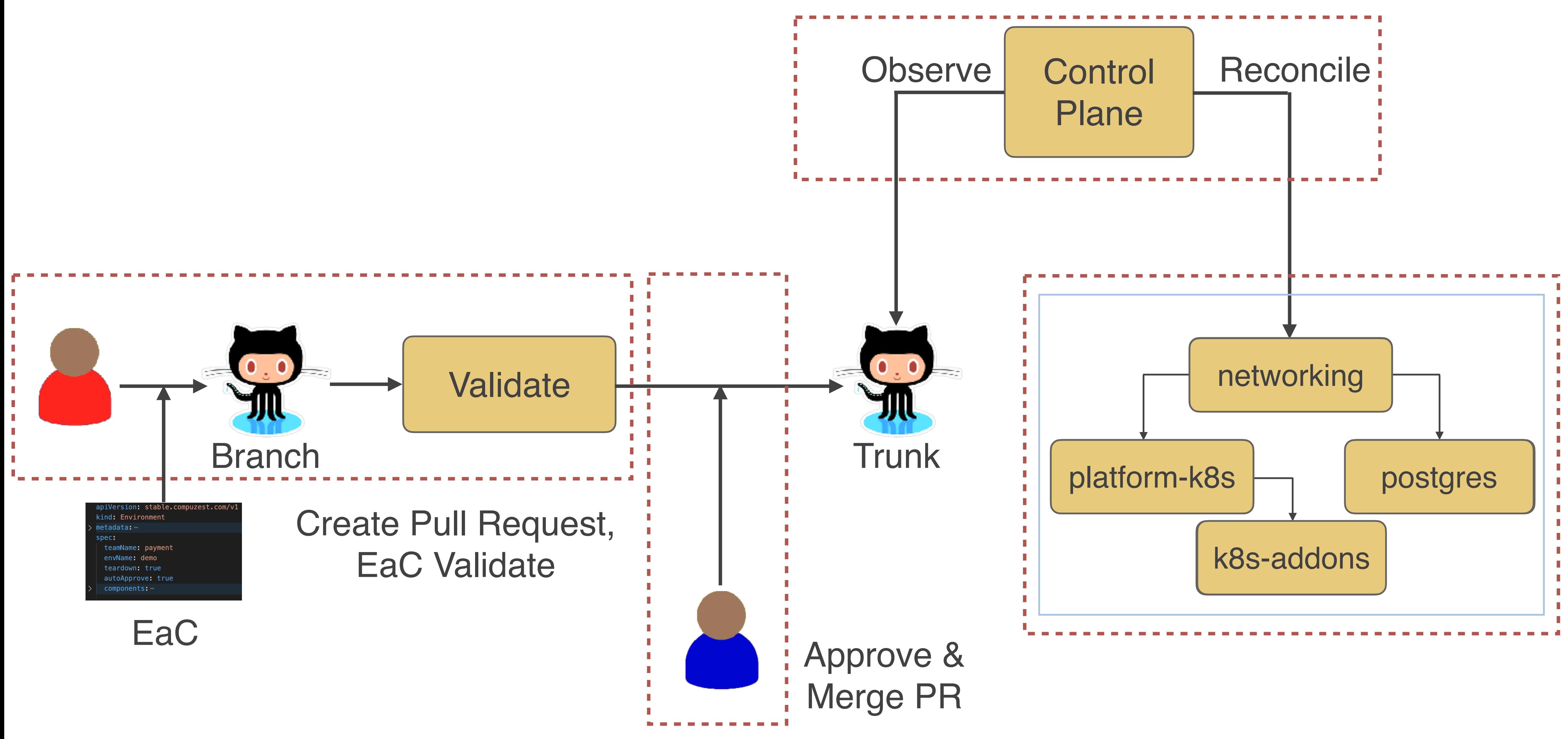

### *Adarsh Shah*

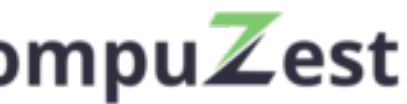

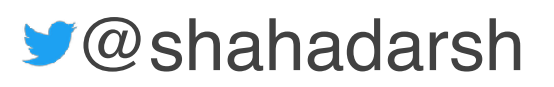

Engineering Leader, Coach, Public Speaker Founder & CEO at CompuZest *@shahadarsh https://compuzest.com*

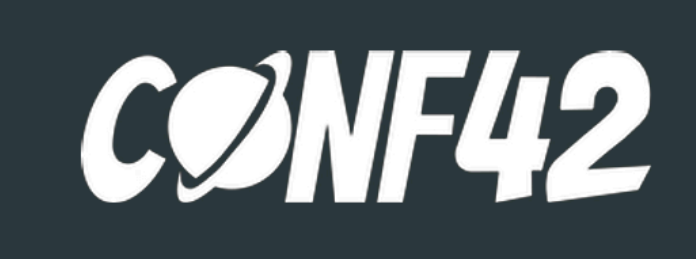

## Thank You

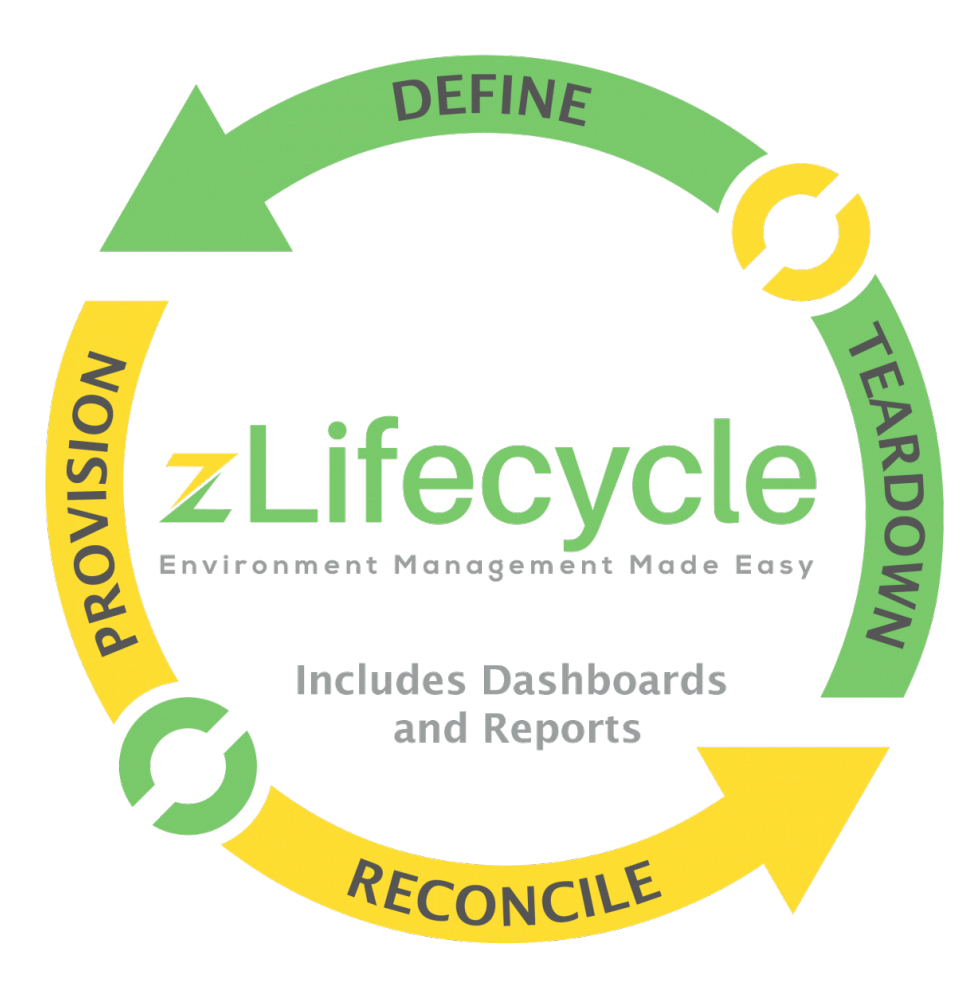

### <https://bit.ly/iac-to-eac> **compuzest Compuzest Compuzest S** @shahadarsh